# **Lebenslauf**

# **Persönliche Daten**

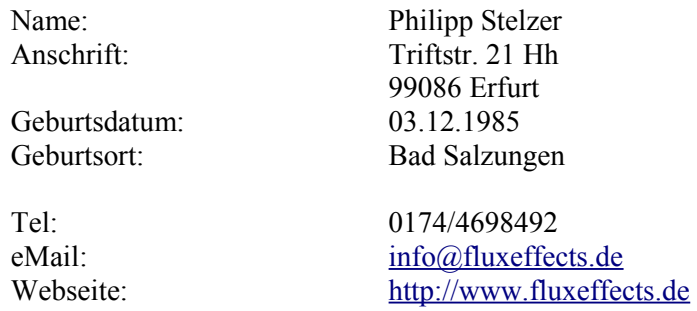

## **Projekte**

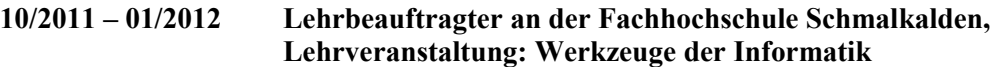

• Betreuung des praktischen Vorlesungsteils über die Anwendung der Modellierungssoftware Autodesk Maya

### **09/2011 – 11/2011 Mitentwicklung der stereoskopischen AR-Anwendung "AnnoScope" für Parallax3D GbR**

- Entwicklung einer Multimedia-Anwendung für realistisches Einblenden virtueller Objekte in stereoskopische Echtzeitbilder
- Entwicklung in  $C++$
- Einsatz von OGRE, GLSL, Qt
- Aufgabenbereich: Entwicklung und Integration von Material- und Posteffekt-Shadern
- Insgesamt an Entwicklung beteiligt: 4 Personen

#### **07/2011 – 09/2011 Entwicklung eines After Effects Plugins für Parallax3D GbR**

- Umsetzung der OpenGL-basierten Java-Anwendung "KeyVee" von Parallax3D als After Effects Plugin
- Entwicklung in C++
- Einsatz von CUDA für GPU-beschleunigte Algorithmen
- Aufgabenbereich: Entwicklung der Hauptkomponenten
- Insgesamt an Entwicklung beteiligt: 3 Personen

#### **seit 05/2011 Beteiligung an Videoproduktionen von CapTres GbR**

- Bearbeitung von Videos (Kurzclips) für Internetpräsentationen
- Einsatz von Adobe Premiere und After Effects für Schnitt und Videokomposition
- Teilweise Erstellen virtueller Hintergründe mit Autodesk Maya
- Insgesamt an Bearbeitung beteiligt: 3+ Personen (je nach Umfang)
- Unregelmäßige Kurzaufträge Aufgrund wechselnder Endkunden

# **12/2010 – 04/2011 Beteiligung am Projekt "Multivisionsfilm Überarbeitung"**

- Visuelle Überarbeitung des stereoskopischen Films "Man nennt mich Frieden" im Auftrag von 4-YOU-2 in Kooperation mit Parallax3D GbR
- Überarbeitung von 3D-Modellen (Texturen, Beleuchtung) und Postproduktion (Verbesserung von Effekten, virtuellen Elementen, Chromakey, und Farbkorrekturen) mit Hilfe von Autodesk Maya und Adobe After Effects
- Insgesamt an Bearbeitung beteiligt: 4 Personen

# **10/2010 – 01/2011 Lehrbeauftragter an der Fachhochschule Schmalkalden, Lehrveranstaltung: Werkzeuge der Informatik**

• Betreuung des praktischen Vorlesungsteils über die Anwendung der Modellierungssoftware Autodesk Maya

#### **04/2010 – 10/2010 Diplomarbeit "Evaluierung und Adaption von GPU-gestützten Algorithmen für tiefenbasiertes Keying von stereoskopischem Filmmaterial"**

- Umsetzung einer Anwendung zum Berechnen von Tiefendaten aus stereoskopischen Bildern
- Entwicklung in Java
- Einsatz von OpenCL für GPU-beschleunigte Algorithmen
- Einsatz von OpenGL zur Darstellung der Ergebnisse

#### 12/2007 – 09/2009 Computeranimationsprojekt, Neverending Project"

- Erstellen eines computeranimierten Kurzfilms im Rahmen des Studiums
- Modellierung virtueller Hintergründe mit Autodesk Maya
- Schnitt, Komposition und Postproduktion mit Adobe Premiere und After Effects
- Insgesamt an Bearbeitung beteiligt: 4 Personen
- • ["Neverending Project" auf YouTube](http://www.youtube.com/watch?v=YsMszP81SnM) (auch auf meiner oben angegeben Webseite unter "Referenzen" zu finden)

# **Werdegang**

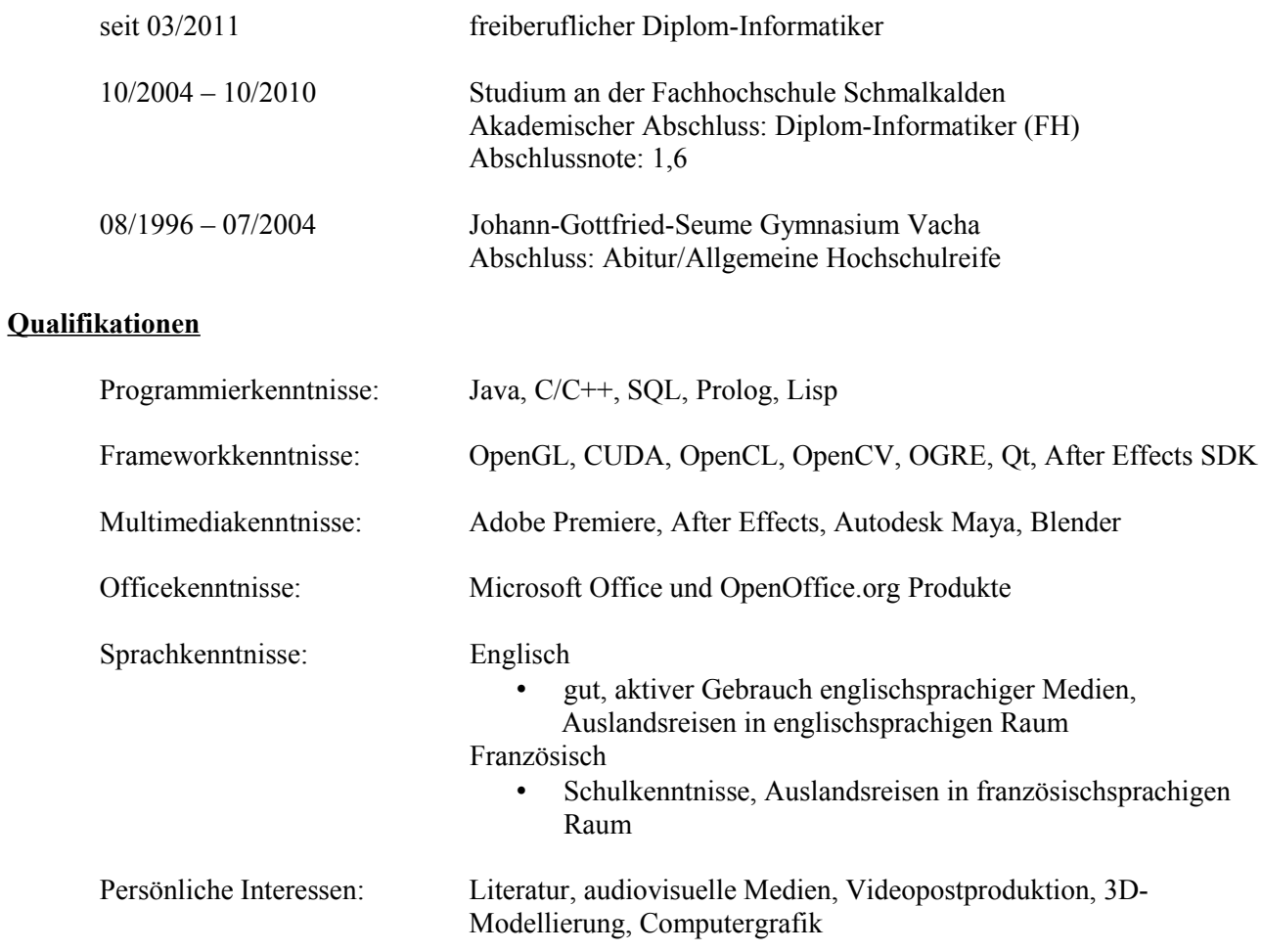